# **Научная графика лекция** 3

**по материалам**:

https://metanit.com/web/react/2.1.php

ReactElement плохо подходит для создания комплексной разметки HTML. Объекты ReactElement сложно использовать повторно в других аналогичных ситуациях, сложнее поддерживать.

И для решения этой проблемы в React используются компоненты. Компоненты проще обновлять и использовать повторно.

Компоненты аналогичны функциям JavaScript. Они хранят состояние с помощью свойств и возвращают элементы React, которые затем появляются на веб-странице.

Компоненты можно определить различными способами. Первый способ функциональный. Например:

function Hello() { 1  $\mathcal{I}$ return <h1>Привет, Eugene</h1>; 3 ł

Здесь определяется компонент Hello. Название компонентов должно начинаться с заглавной буквы.

Второй способ определения компонентов предполагает использование классов ES6:

class Hello extends React. Component { 1 render()  $\{$  $\overline{2}$ return <h1>Привет, Eugene</h1>; 3 4  $\mathcal{F}$ 5

Для рендеринга компонента в классе компонента обязательно должен быть определен метод render(), который возвращает создаваемый элемент на JSX.

Также для определения мы можем использовать стрелочные функции (arrow functions):

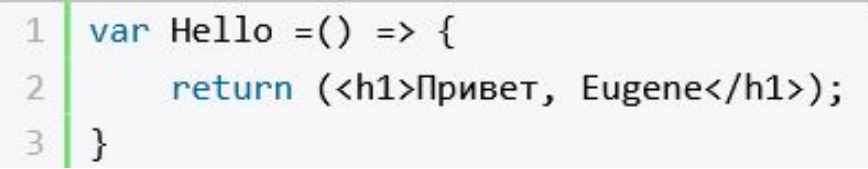

#### **Применение компонентов**

Используем выше определенный компонент Hello

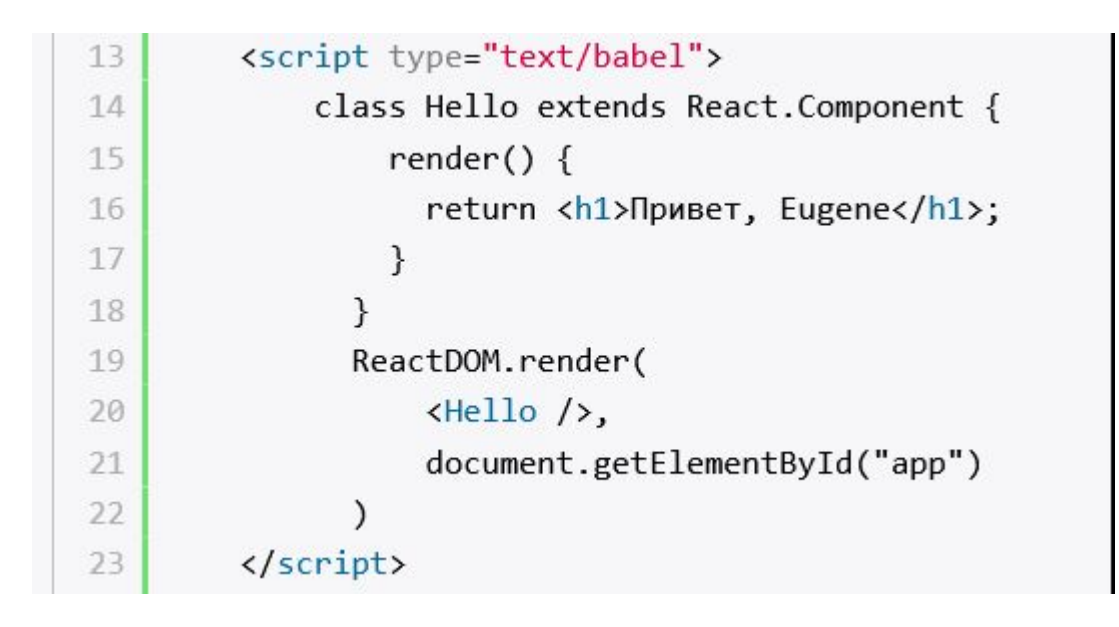

1 File | C:/react/helloapp/in...  $\leftarrow$   $\rightarrow$ C

# Привет, Eugene

Props представляет коллекцию значений, которые ассоциированы с компонентом. Эти значения позволяют создавать динамические компоненты,

которые не зависят от жестко закодированных статических данных.

Функциональный подход:

```
function Hello(props) {
\mathcal{I}\overline{2}return <div>
                    <p>Имя: {props.name}</p>
3
                    <p>Bospact: {props.age}</p>
\Delta5
         \langle/div>;
    ł
6
```
Параметр props, который передается в функцию компонента, инкапсулирует свойства объекта. В частности, свойство name и age.

При рендеринге мы можем создать набор компонентов Hello, но передать в них разные данные для name и age. И таким образом, получим набор однотипной разметки html, наполненной разными данными.

#### Использование классов ES6:

```
class Hello extends React.Component {
1.
\overline{2}render(){
        return <div>
3
                 <p>Mmя: {this.props.name}</p>
4
                 <p>Bospact: {this.props.age}</p>
5
        \langle/div>;
6
7
      }
8
   }
```
Класс компонента также извне получает объект свойств, который доступен через this.props.

#### Использование классов ES6:

```
class Hello extends React.Component {
1.
\overline{2}render(){
        return <div>
3
                 <p>Mmя: {this.props.name}</p>
4
                 <p>Bospact: {this.props.age}</p>
5
        \langle/div>;
6
7
      }
8
   }
```
Класс компонента также извне получает объект свойств, который доступен через this.props.

Использование стрелочных функций (arrow functions):

```
const Hello = (props) => {
\mathbbm{1}\overline{2}3
          const {name, age} = props;
          return(<div>
\varDelta<p>Имя: {name}</p>
5
                    <p>Возраст: {age}</p>
6
\overline{7}\langle/div>);
\, 8 \,\}
```
#### Используем компонент Hello:

```
13
         <script type="text/babel">
14
              class Hello extends React.Component {
15
                  render() {
                     return <div>
16
                                   <p>Имя: {this.props.name}</p>
17
18
                                   <p>Bospact: {this.props.age}</p>
19
                              \langle/div>;
                   }
20
21
22
                ReactDOM.render(
                     \left\langle \text{Hello name="Tom" age="33" } \right\rangle,
23
24
                     document.getElementById("app")
25
         </script>
26
```
При рендеринге React передает значения атрибутов в виде единого объекта "props". То есть значение из атрибута name="Tom" перейдет в свойство props.name.

Имя: Тот В итоге будет создана следующая страница:

Возраст: 33

#### **Значения по умолчанию**

Мы можем определить для свойств значения по умолчанию на тот случай, если их значения не передаются извне. Если мы применяем классы, то для установки значений применяется статическое свойство defaultProps:

```
class Hello extends React. Component {
 1
 \overline{2}3
          render() {
               return <div>
 4
                    <p>Mmя: {this.props.name}</p>
 5
 6
                    <p>Bospact: {this.props.age}</p>
 \overline{I}\langle/div>;
          \mathcal{F}8
 9
     \mathcal{F}Hello.defaultProps = {name: "Tom", age: 22};10
```
#### **Значения по умолчанию**

При функциональном определении компонента также применяется свойство defaultProps:

```
function Hello(props) {
1return <div>
\overline{2}3
            <p>Имя: {props.name}</p>
\varDelta<p>Bospact: {props.age}</p>
5
        \langle/div>;
6
   }
   Hello.defaultProps = {name: "Tom", age: 22};7
```
#### **Значения по умолчанию**

И в любом из этих случаев, если мы не определим какие-то свойства для компонента, то они будут брать значения из значений по умолчанию:

```
13
        <script type="text/babel">
            class Hello extends React.Component {
14
15
16
                 render() {
17
                     return <div>
                         <p>Имя: {this.props.name}</p>
18
19
                         <p>Bospact: {this.props.age}</p>
20
                     \langle/div>;
21
                 ł
22
             ł
            Hello.defaultProps = {name: "Tom", age: 22};
23
24
            ReactDOM.render(
                 <Hello name="Bob" />,
25
26
                 document.getElementById("app")
27
28
        </script>
```
Имя: Bob

Возраст: 22

# **Обновление props**

Сам this.props представляет неизменяемый объект, который предназначен только для чтения. Поэтому не следует его изменять, например:

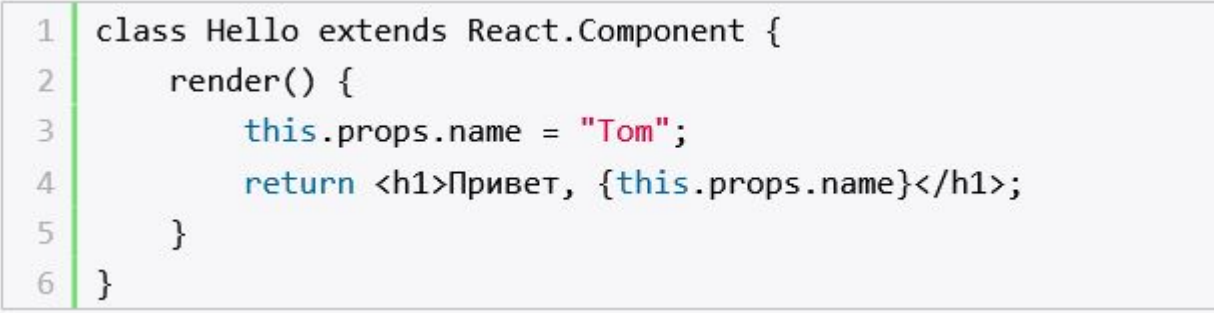

Если же надо время то времени изменять какие-то внутренние данные компонента, то для хранения таких данных в React предназначен объект **state**, который будет рассмотрен далее

Обработка событий элементов в React во многом похожа на обработку событий элементов DOM с помощью обычного JavaScript. В то же время есть небольшие отличия: События в React используют camelCase (в стандартном html "onclick", в React - "onClick")

В JSX в обработчик события передается функция компонента, а не строка.

В React можно применять разные способы определения и вызова событий. Возьмем простейшую задачу - обработка нажатия кнопки.

Возьмем простейшую задачу - обработка нажатия кнопки. Распространенный подход заключается в установке привязки события в конструкторе компонента:

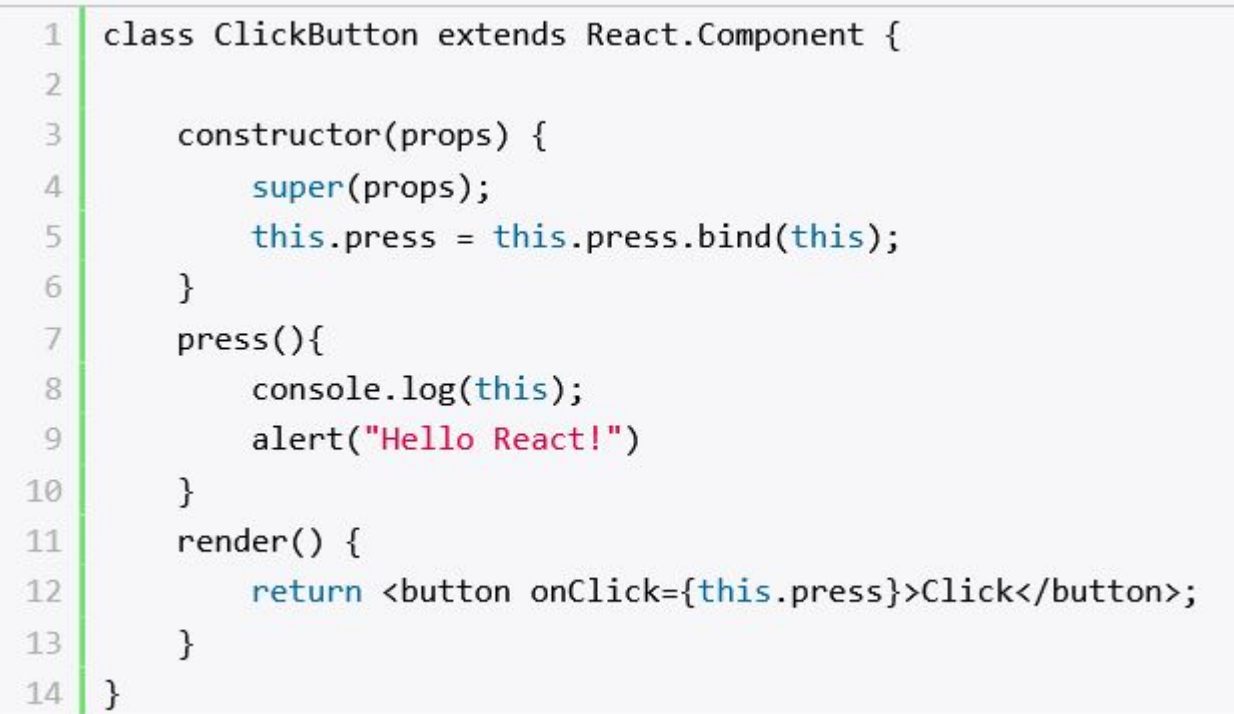

Здесь используется событие нажатия кнопки, которое задается через атрибут onClick (не onclick).

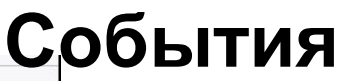

```
class ClickButton extends React.Component {
 1
 \overline{2}\overline{3}constructor(props) {
 \Deltasuper(props);
 5
            this press = this press bind(this);
 6
        \mathcal{F}7
        pres()\, 8
            console.log(this);
 \overline{9}alert("Hello React!")
10
        \}11
        render() {
            12
13
        \mathcal{F}14}
```
Этому атрибуту в качестве обработчика события передавалась функция this.press, которая определена в классе компонента. И при нажатии на кнопку будет вызываться функция press, которая с помощью функции alert отображает окно с некоторым уведомлением.

Главная сложность при использовании событий - это работа с ключевым словом this, которое указывает на текущий объект, в данном случае компонент.

По умолчанию в функцию обработчика не передается текущий объект, поэтому this будет иметь значение undefined. И ни к каким свойствам и методам компонента через this мы обратиться не сможем. И чтобы в метод press корректно передавалась ссылка на текущий объект через this, в конструкторе класса прописывается вызов:

this.press = this.press.bind(this);

```
Используем компонент на веб-странице:
```

```
14
               class ClickButton extends React.Component {
15
                   constructor(props) {
16
17
                        super(props);
18
                        this.press = this.press.bind(this);
19
20
                   \mathcal{F}pres()21
                        console.log(this);
22
                        alert("Hello React!")
23
24\mathcal{E}25
                   render() {
26
                        return <br />
<br />
conclick={this.press}>Click</button>;
27
                   \mathcal{E}}
28
29
              ReactDOM.render(
30
                                                                  C (i) File | C:/react/helloapp/index.html
                                                            \leftarrow \rightarrow☆
                   <ClickButton />,
31
                                                           Click
                                                                  This page says
32
                   document.getElementById("app")
                                                                   Hello React!
33
                                                                                                            OK
```
Однако есть и другие способы определения и вызова события. Например, определение обработчика в виде публичного поля компонента, которое указывает на стрелочную функцию.

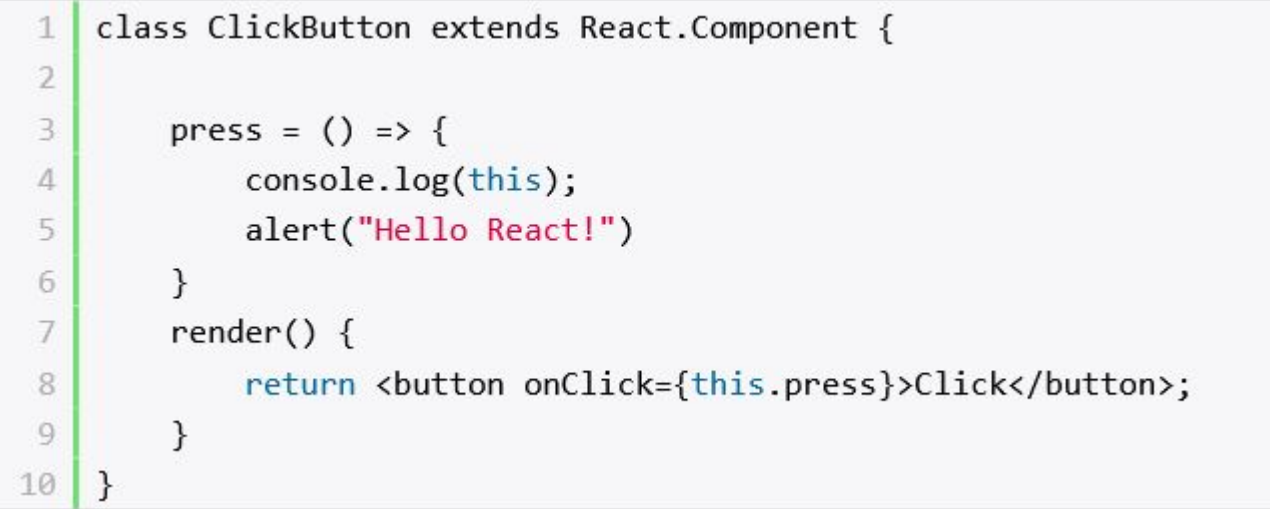

Либо мы можем определить функцию обработчика события как обычный метод класса, а вызывать с помощью стрелочной функции:

```
1
     class ClickButton extends React.Component {
 2
         pres()3
              console.log(this);
 4
              alert("Hello React!");
 5
         \mathcal{F}6
 7
         render() \{return <br />button onClick={() => this.press()}>Click</button>;
 8
          \mathcal{F}9
10
    \mathcal{F}
```
Однако в случае с использованием стрелочной функции есть вероятность столкнуться с проблемой производительности, если функция обработчика передается через свойства **props** вложенным компонентам. Так как обработчик события будет создаваться каждый раз заново при каждом рендеринге компонента, что может привести к дополнительному повторному рендерингу вложенных компонентов, без которого можно было бы обойтись.

Поэтому использование конструктора является более предпочтительной практикой.

# **Получение информации о событии**

React использует концепцию SyntheticEvent - специальных объектов, которые представляют собой обертки для объектов событий, передаваемых в функцию события. И используя такой объект, мы можем получить в обработчике события всю информацию о событии:

```
class ClickButton extends React.Component {
 \mathbf{1}\overline{2}constructor(props) {
 3
                super(props);
 4
 5
                this.press = this.press.bind(this);
           \mathcal{F}6
          pres(e){
 7
                console.log(e); // выводим информацию о событии
 8
                alert("Hello React!")
 9
10
           ł
11
          render() \{12
                return <br/> <br/> <br/>
<br/>
<br/>
<br/>
conticles (this.press)">Click</button>;</button>;</a>
13
           ł
14
     \mathcal{E}
```
Параметр **e** - это и есть информация о событии, которая передается в обработчик системой и которую мы можем использовать при обработке.

# **Передача параметров в обработчик события**

Если необходимо передать в обработчик события некоторые аргументы, то в этом случае можно вызвать обработчик через стрелочную функцию:

```
 <script type="text/babel">
      class PrintButton extends React.Component {
       constructor(props) {
          super(props);
         this.print = this.print.bind(this);
       }
        print(name, age){
           console.log(`Name ${name} Age: ${age}`);
 }
       render() {
         return <div>
                <button onClick={() => this.print("Bob", 23)}>Print Bob</button>
                <button onClick={() => this.print("Tom", 36)}>Print Tom</button>
            \langlediv>;
       }
     }
     ReactDOM.render(
        <PrintButton />,
       document.getElementById("app")
\qquad \qquad </script>
```
# **Передача параметров в обработчик события**

Если необходимо передать в обработчик события некоторые аргументы, то в этом случае можно вызвать обработчик через стрелочную функцию:

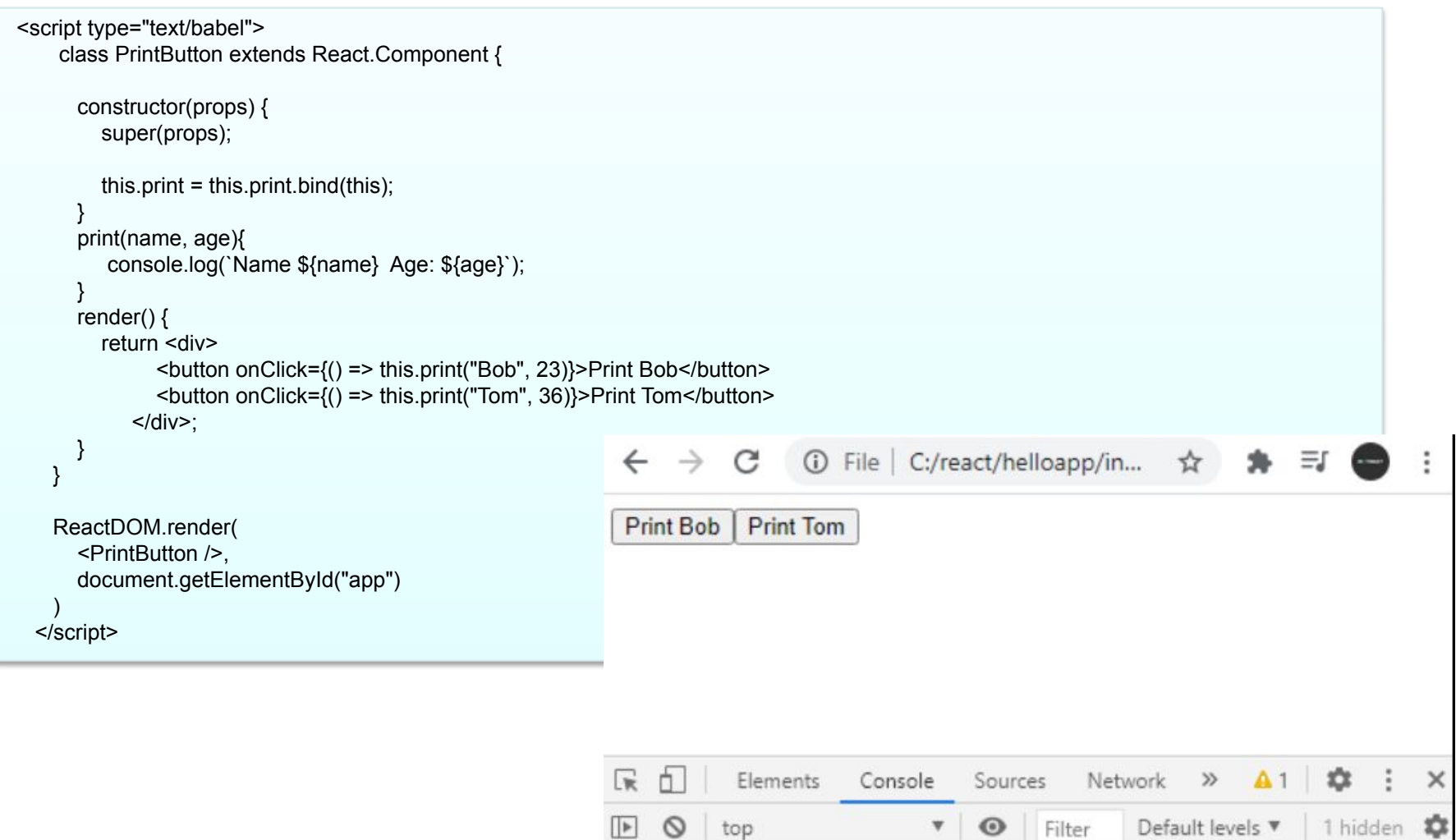

5

Name Bob

Name Tom Age: 36

Age: 23

Inline Babel script:10

Inline Babel script:10

#### **State**

Объект **state** описывает внутреннее состояние компонента, он похож на props за тем исключением, что состояние определяется внутри компонента и доступно только из компонента.

Если props представляет входные данные, которые передаются в компонент извне, то состояние хранит такие объекты, которые создаются в компоненте и полностью зависят от компонента.

Также в отличие от **props** значения в **state** можно изменять.

И еще важный момент - значения из **state** должны использоваться при рендеринге. Если какой-то объект не используется в рендерниге компонента, то нет смысла сохранять его в **state**.

Нередко **state** описывает какие-то визуальные свойства элемента, которые могут изменяться при взаимодействие с пользователем.

Например, кнопку нажали, и соответственно можно изменить ее состояние - придать ей какой-то другой цвет, тень и так далее. Кнопку нажали повторно - можно вернуть исходное состояние.

### **State**

Единственное место, где можно установить объект **state** - это конструктор класса:

```
<script type="text/babel">
     class Hello extends React.Component {
        constructor(props) {
          super(props);
          this.state = {welcome: "Добро пожаловать на сайт!"};
 }
       render() {
         return <h1>{this.state.welcome}</h1>;
 }
 }
     ReactDOM.render(
        <Hello />,
       document.getElementById("app")
\qquad \qquad </script>
```
При определении конструктора компонента в нем должен вызываться конструктор базового класса, в который передается объект props.

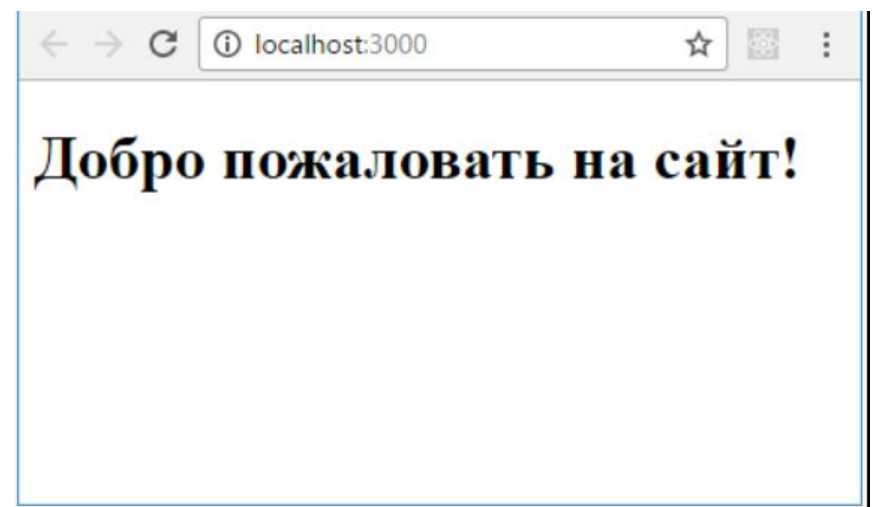

#### **Обновление состояния**

Для обновления состояния вызывается функция setState():

```
this.setState({welcome: "Привет React"});
```
Изменение состояния вызовет повторный рендеринг компонента, в соответствии с чем веб-страница будет обновлена.

В то же время не стоит изменять свойства состояния напрямую, например:

```
this.state.welcome = "Привет React";
```
В данном случае изменения повторного рендеринга компонента происходить не будет.

При этом нам не обязательно обновлять все его значения. В процессе работы программы мы можем обновить только некоторые свойства. Тогда необновленные свойства будут сохранять старые значения.

#### **Обновление состояния**

```
 <script type="text/babel">
     class ClickButton extends React.Component {
       constructor(props) {
          super(props);
         this.state = {class: "off", label: "Нажми"; this.press = this.press.bind(this);
       }
       press(){
          let className = (this.state.class==="off")?"on":"off";
          this.setState({class: className});
 }
       render() {
         return <br/>>button onClick={this.press} className={this.state.class}>{this.state.label}</button>;
 }
 }
     ReactDOM.render(
       <ClickButton />,
       document.getElementById("app")
\rightarrow </script>
```
Здесь определен компонент ClickButton, который по сути представляет кнопку. В состоянии кнопки хранится два свойства надпись и класс. При нажатии на кнопку мы будем переключать с одного класса на другой. Событие нажатия кнопки через атрибут onClick связано с методом press(), в котором переключается класс кнопки.

При этом свойство state.label остается неизменным.

# **Асинхронное обновление**

При наличии нескольких вызовов setState() React может объединять их в один общий пакет обновлений для увеличения производительности.

Так как объекты this.props и this.state могут обновляться асинхронно, не стоит полагаться на значения этих объектов для вычисления состояния. Например:

```
this.setState({
\mathbf{1}\overline{2}counter: this.state.counter + this.props.increment,
3
   \});
```
Для обновления надо использовать другую версию функции setState(), которая в качестве параметра принимает функцию. Данная функция имеет два параметра: предыдущее состояние объекта **state** и объект **props** на момент применения обновления:

```
this.setState(function(prevState, props) {
1
\overline{2}return {
        counter: prevState.counter + props.increment
3
     \}:
4
5
   \});
```
# **Асинхронное обновление**

```
<script type="text/babel">
                                                                                                                     File | C:/react/helloapp/in...
      class ClickButton extends React.Component {
       constructor(props) {
          super(props);
         this.state = {counter: 0};
          this.press = this.press.bind(this);
                                                                                                              Count
 }
        press(){
          this.setState({counter: this.state.counter + parseInt(this.props.increment)});
                                                                                                 Counter: 1
          this.setState({counter: this.state.counter + parseInt(this.props.increment)});
                                                                                                 Increment: 1
       }
       render() {
         return <div>
                  <br />button onClick={this.press}>Count</button>
                   <div>Counter: {this.state.counter} <br />Increment: {this.props.increment}</div>
                </div>
 }
 }
     ReactDOM.render(
       <ClickButton increment="1" />,
       document.getElementById("app")
\rightarrow </script>
```
В props определено свойство increment - значение, на которое будет увеличиваться свойство counter в **state** *(this.setState({counter: this.state.counter + parseInt(this.props.increment)});)*.

При чем при нажатии кнопки мы предполагаем, что функция *setState()* будет вызываться два раза, соответственно значение *state.counter* при нажатии кнопки должно увеличиваться на 2. Однако в реальности увеличение происходит лишь на 1:

#### **Асинхронное обновление**

Теперь изменим код, применив второй вариант функции setState():

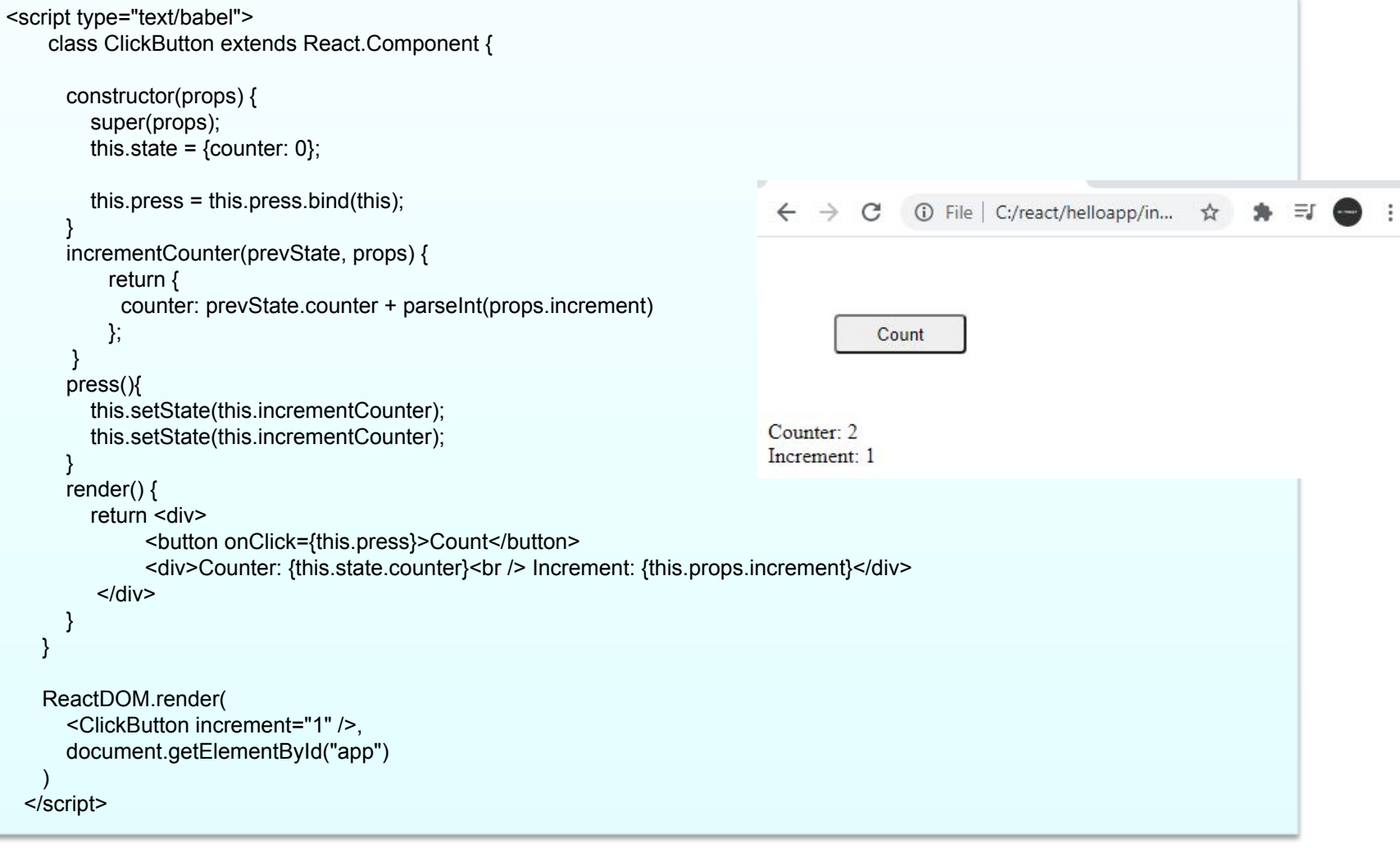

Чтобы избежать повторения, все действия по инкременту вынесены в отдельную функцию - incrementCounter, однако опять же функция setState() вызывается два раза. И теперь инкремент будет срабатывать два раза при однократном нажатии, собственно как и определено в коде и как и должно быть:

В процессе работы компонент проходит через ряд этапов жизненного цикла. На каждом из этапов вызывается определенная функция, в которой мы можем определить какиелибо действия:

- **1. constructor(props)**: конструктор, в котором происходит начальная инициализация компонента
- **2. static getDerivedStateFromProps(props, state)**: вызывается непосредственно перед рендерингом компонента. Этот метод не имеет доступа к текущему объекту компонента (то есть обратиться к объекту компоненту через this) и должен возвращать объект для обновления объекта state или значение null, если нечего обновлять.
- **3. render()**: рендеринг компонента
- **4. componentDidMount():** вызывается после рендеринга компонента. Здесь можно выполнять запросы к удаленным ресурсам
- **5. componentWillUnmount():** вызывается перед удалением компонента из DOM

Кроме этих основных этапов или событий жизненного цикла, также имеется еще ряд функций, которые вызываются при обновлении состояния после начального рендеринга компонента, если в компоненте происходят обновления:

- **1. static getDerivedStateFromProps(props, state)**
- **2. shouldComponentUpdate(nextProps, nextState)**: вызывается каждый раз при обновлении объекта props или state. В качестве параметра передаются новый объект props и state. Эта функция должна возвращать true (надо делать обновление) или false (игнорировать обновление). По умолчанию возвращается true. Но если функция будет возвращать false, то тем самым мы отключим обновление компонента, а последующие функции не будут срабатывать.
- **3. render()**: рендеринг компонента (если shouldComponentUpdate возвращает true)
- **4. getSnapshotBeforeUpdate(prevProps, prevState)**: вызывается непосредственно перед компонента. Он позволяет компоненту получить информацию из DOM перед возможным обновлением. Возвращает в качестве значения какой-то отдельный аспект, который передается в качестве третьего параметра в метод componentDidUpdate() и может учитываться в componentDidUpdate при обновлении. Если нечего возвращать, то возвращается значение null
- **5. componentDidUpdate(prevProps, prevState, snapshot)**: вызывается сразу после обновления компонента (если shouldComponentUpdate возвращает true). В качестве параметров передаются старые значения объектов props и state. Третий параметр - значение, которое возвращает метод getSnapshotBeforeUpdate

Применим некоторые из событий жизненного цикла:

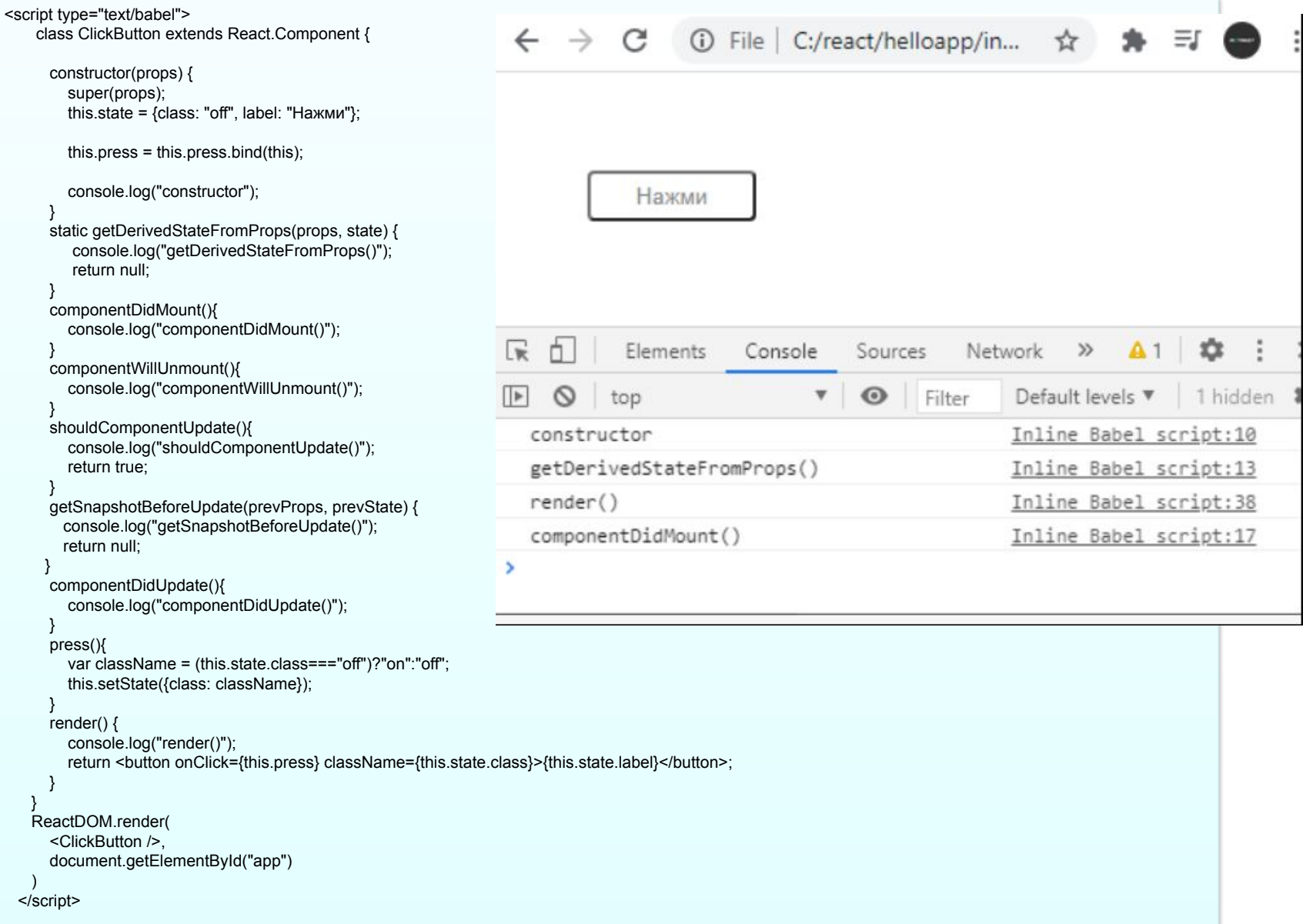

При нажатии на кнопку сработает обработчик нажатия, который обновит объект state, что вызовет еще ряд функций жизненного цикла и повторный рендеринг:

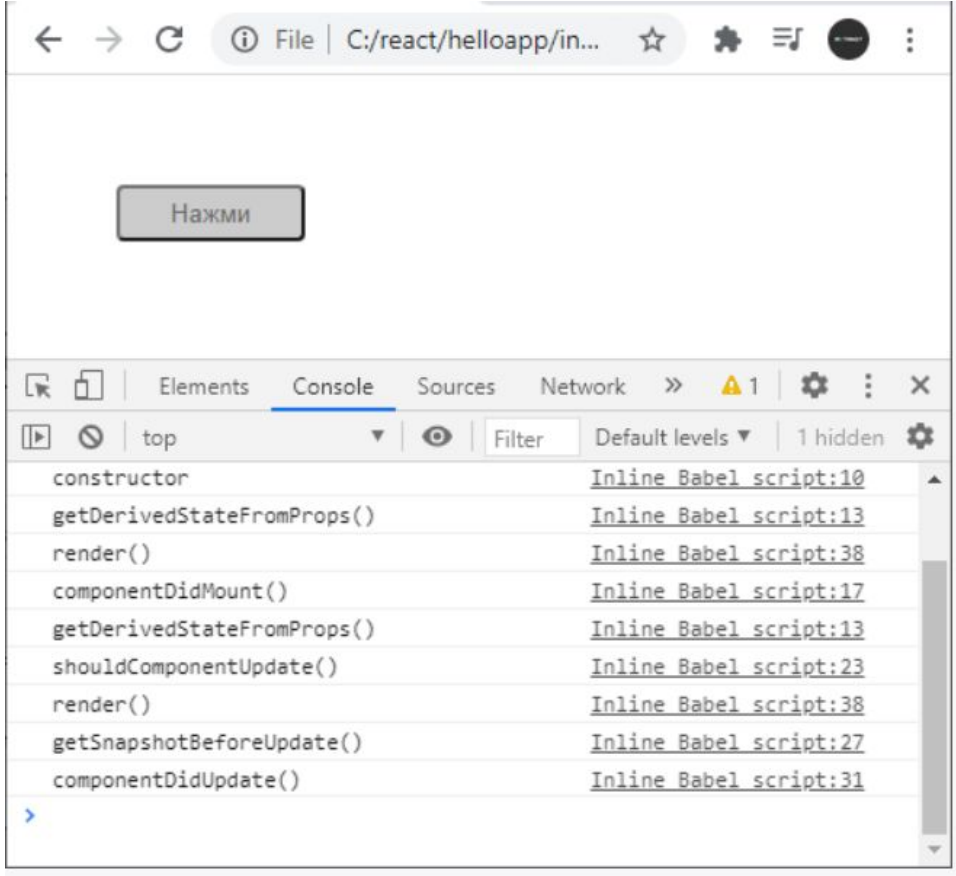